**Free Download 'LINK' Windows 7 Build 7601 Activation Key**

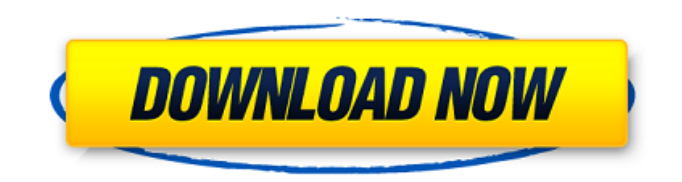

type the product key you have in the form of a password, then click on the ok button. if you are asked to enter the product key in the form of a password, then you need to enter the serial number you purchased from the microsoft website. this activation will end the upgrade process and allow you to use the full version of windows 7. when you are looking to buy your first pc, it is important that you find out what version of windows is already installed on your computer. it is very easy to check the version of windows that is currently running on your pc by opening the windows control panel. if you don't know the version of windows that is on your pc, you can find it by clicking start, then control panel and then programs. after opening programs, you can click on the system button and scroll through the list of programs to find windows. the windows 10 release date was confirmed, and to mark the occasion, microsoft has launched a special offer - a free upgrade to windows 10. you can find the offer at  $>$  free download windows 7 build 7601 activation key if you have a pc with windows 7 installed, you can activate your windows 7 upgrade to windows 10 by following the instructions in this article. you can use a windows 7 product key or a windows 7 retail disc to activate windows 10. windows 7 retail discs are available from stores and pc manufacturers, and they are generally compatible with windows 7. the retail discs are considered legacy retail discs because they were distributed from microsoft's windows 7 product website during the consumer launch of windows 7 in 2009.

## **Free Download Windows 7 Build 7601 Activation Key**

you can get windows 7 genuine product key to activate windows 7 with the original code. you can also use the genuine product key for online activation without a product key. to activate your copy of windows 7, you need to follow a few steps. 3. it's important to have the original product key for verification. to find your product key, you must go to the windows 7 boot screen. to do this, press the f8 key when the computer starts up. you will see a menu with various options, including the option to repair your computer. select the "repair your computer" option. 5. it will now display a list of problems that need to be fixed. in this case, the system will attempt to repair the windows 7 product key. there are two common issues with the product key. the first one is that you can't find your product key. to fix this, you need to find your product key on a sticker, a microsoft cd or sticker. click on the "windows product key" option. 6. the product key is now verified. you need to enter this key to activate windows 7. there are two options. the first one is to enter the product key by using the "enter product key" option. it will then activate windows 7. the second option is to enter the product key into the "activate " option. to summarize, if you want to be able to install windows 7 without a windows 7 product key, or if you need to install the free download windows 7 build 7601. to install windows 7 in this manner, the following steps must be followed.1. make sure that you have a windows 7 product key (activation key).2. download and install windows 7 by clicking on the link provided below.3. use the serial number to activate windows 7 by entering it into the activation process.4. after installing windows 7, you may experience a series of errors. do not worry, they are not dangerous and will not affect the integrity of your windows installation.the main issue is that you have to activate windows 7 by using the product key you purchased. the product key will be easy to find in the windows 7 setup, but in most cases, the product key you purchase will be different from the one you need to use. if you did not buy a license key to activate windows 7 from the microsoft website, you can still use one of the methods you will be provided with to activate windows 7 online. first of all, you need to log in to your microsoft account. you can do this by going to the main menu and clicking the settings icon. as a result, you will see the option to log in to your account on the top right corner of the screen. in this case, you will have to enter the email address that you have registered to the computer with and the password you have chosen. 5ec8ef588b

[https://www.vclouds.com.au/unofficial-windows-98-se-3in1-bootable-image-\\_\\_link\\_\\_-crack/](https://www.vclouds.com.au/unofficial-windows-98-se-3in1-bootable-image-__link__-crack/) <http://pacificaccommodation.com/adjustment-program-epson-sx115/> <https://sprachennetz.org/advert/death-note-english-subtitles-download-newl/> <http://www.studiofratini.com/hack-adobe-dreamweaver-cs6-crack-new-dll-files-32bit-64bit/> <http://tangopiter.ru/wp-content/uploads/2022/11/glebert.pdf>

[https://www.be-art.pl/wp-content/uploads/2022/11/bandicam\\_433\\_crack\\_portable.pdf](https://www.be-art.pl/wp-content/uploads/2022/11/bandicam_433_crack_portable.pdf) <http://modiransanjesh.ir/ashes-cricket-activation-code-xforce-patched-keygen/> [https://lustrousmane.com/autocad-2012-32-bit-and-64-bit-crack-\\_\\_full\\_\\_-only/](https://lustrousmane.com/autocad-2012-32-bit-and-64-bit-crack-__full__-only/)

<https://ssmecanics.com/gemvision-matrix-6-0-sr2-rhino-4-0-sr5-fixed-read-piratebay-ins-utorrent-2/> <https://liquidonetransfer.com.mx/?p=145467>

[https://teetch.co/wp-content/uploads/2022/11/Dr\\_Email\\_Verifier\\_LICENSE\\_HOT.pdf](https://teetch.co/wp-content/uploads/2022/11/Dr_Email_Verifier_LICENSE_HOT.pdf) <http://shoplidaire.fr/?p=216634>

<https://holytrinitybridgeport.org/advert/phir-hera-pheri-2006-hindi-720p-hdrip-x264-hon3y-link/> [http://www.studiofratini.com/agabai-arechcha-movie-\\_\\_link\\_\\_-download-720p-kickass-torrent/](http://www.studiofratini.com/agabai-arechcha-movie-__link__-download-720p-kickass-torrent/) <https://alumbramkt.com/claves-para-entrar-en-reallifecam-better/>

<http://rootwordsmusic.com/2022/11/23/xforce-keygen-autocad-2011-64-bit-fix-free-download/> <https://serep.kg/wp-content/uploads/2022/11/whiteles.pdf>

<https://countymonthly.com/advert/wealth-lab-6-0-full-keygen-torrent/>

[https://mentorus.pl/motosim-eg-vrc-\\_\\_link\\_\\_-full-version/](https://mentorus.pl/motosim-eg-vrc-__link__-full-version/)

[https://scrolllinkupload.s3.amazonaws.com/upload/files/2022/11/euXSAVknbQWTjwqNTZQC\\_23\\_919b](https://scrolllinkupload.s3.amazonaws.com/upload/files/2022/11/euXSAVknbQWTjwqNTZQC_23_919b0ae5bc99c5e7dad21cfe8ab471d1_file.pdf) [0ae5bc99c5e7dad21cfe8ab471d1\\_file.pdf](https://scrolllinkupload.s3.amazonaws.com/upload/files/2022/11/euXSAVknbQWTjwqNTZQC_23_919b0ae5bc99c5e7dad21cfe8ab471d1_file.pdf)